# **Prova pratica del 9 febbraio**

Laboratorio di Informatica specialistica per Scienze dell'Antichità (Dr. Paolo Monella). Anno Accademico 2015/16, 1° semestre.

\*Campo obbligatorio

1. **Numero di matricola \***

# **Esercizio 1: ricerca lessicale**

Ricerca tramite Diogenes le occorrenze del lemma "pernosco, -is, -ovi, -otum, -ere" in Plauto e Terenzio

Puoi lasciare il predefinito "sentence" come "scope".

Nella sezione 1.2, riporta le sole citazioni, non il testo intero. Ad esempio: C. Iulius Caesar. Bellum Civile (C. Iuli Caesaris Commentarii. Vol. 2, ed. A. Klotz, 1950). (0448: 002) book 1, chapter 15, section 2, line 3 C. Iulius Caesar, Bellum Civile book 1, chapter 85, section 4, line 4 C. Iulius Caesar, Bellum Civile book 2, chapter 20, section 6, line 1

#### **1.1 Numero di co-occorrenze** 2.

Numero complessivo di co-occorrenze. Ad es.: 7

### **1.2 Citazioni dei passaggi** 3.

Le sole citazioni, non il testo intero

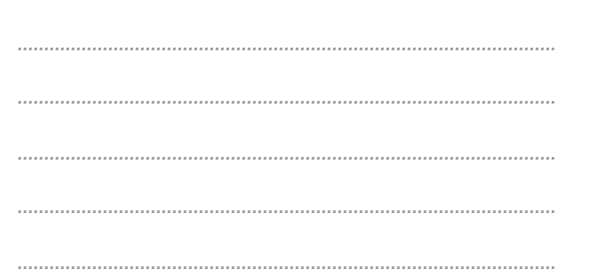

## **Esercizio 2: ricerca bibliografica**

Fai una ricerca bibliografica online sul tema Thucydides and tyranny (lo riporto in inglese per facilitare la ricerca). Riporta qui sotto gli estremi di tre articoli e/o libri su questo argomento in formato BibTeX.

Esempio di formato BibTeX:

@book{bodard2010digital, title={Digital research in the study of classical antiquity},

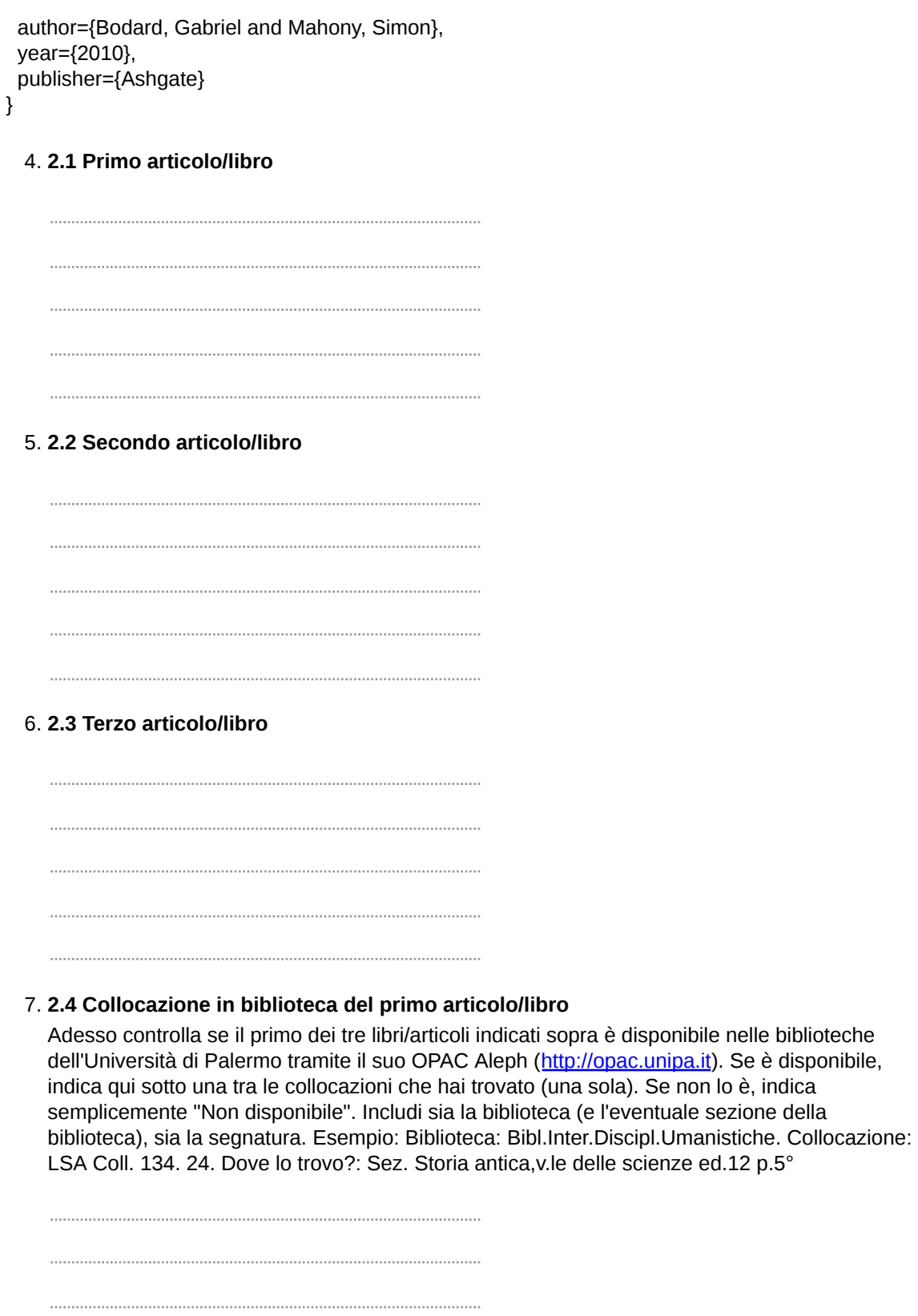

### **Esercizio 3: TEI**

Codifica in XML/TEI la seguente poesia di G. Ungaretti, usando il tag <div> con l'attributo type, e i

tag <head> e <l>. Il titolo della poesia è "Silenzio stellato".

Silenzio stellato

E gli alberi e la notte Non si muovono più Se non da nidi.

#### 8. **3.1 Testo codificato in XML/TEI**

### **Codice di conferma e consegna**

Prima di consegnare, chiedi al docente il codice di conferma (password) personalizzato da inserire qui.

9. **Codice di conferma personalizzato**

Powered by **B** Google Forms